# INFO0054 - Programmation fonctionnelle Répétition 4: Les spécificités de la programmation

# fonctionnelle

# Jean-Michel Begon

12 mars 2019

## Closure et factory

#### Exercice 1.

Définir la fonction filter à deux arguments, un prédicat unaire p? et une liste d'éléments appartenant à son domaine 1s, et renvoyant la liste des éléments de 1s pour lesquels l'application du prédicat est #t.

Remarque : la fonction filter est prédéfinie, nous la redéfinissons sous un autre nom à titre d'exercice.

#### Exercice 2.

Redéfinir les fonctions big et remove-all à l'aide de la fonction filter.

#### Exercice 3.

Définir la fonction linear qui prend en entrée deux réels, m et p, et qui renvoie la fonction  $f : \mathbb{R} \to \mathbb{R}, f(x) = mx + p.$ 

#### Exercice 4.

Définir les fonctions symmetrize et anti-symmetrize, qui prennent comme argument une fonction  $f : \mathbb{R} \to \mathbb{R}$  et qui renvoient respectivement les fonctions

$$
f': \mathbb{R} \to \mathbb{R}
$$
  $x \mapsto \frac{f(x) + f(-x)}{2}$ 

et

$$
f': \mathbb{R} \to \mathbb{R} \qquad x \mapsto \frac{f(x) - f(-x)}{2}
$$

Définir ensuite une fonction func-op à trois arguments, un opérateur op de  $\mathbb{R} \times \mathbb{R} \to R$ , et deux fonctions unaires  $f$  et  $g$ . func-op renvoie la fonction unaire  $h$  telle que

$$
\forall x \in \mathbb{R} : h(x) = \text{op}(\mathbf{f}(x), \mathbf{g}(x))
$$

Redéfinir ensuite symmetrize et anti-symmetrize à partir de func-op.

#### Exercice 5.

Définir une fonction compose-n qui renvoie la fonction unaire donnée en argument n fois composée avec elle-même.

#### Variante :

Ecrire une fonction compose-fgf qui prend comme argument une fonction unaire  $f$  et renvoie une fonction qui prend comme argument une fonction unaire g et qui renvoie la fonction  $f \circ g \circ f$ .

Variante 2 :

Ecrire une fonction  $compose-fgab$  qui prend comme argument deux fonctions f et g, ainsi que deux entiers a et b et renvoie la fonction

$$
\underbrace{f \circ \dots f}_{a} \circ \underbrace{g \circ \dots g}_{b}
$$

Variante 3 :

Ecrire une fonction compose-fa qui prend comme argument une fonction f et deux entier  $a, b$  et renvoie la fonction

$$
x \mapsto \underbrace{f \circ \dots f}_{a}(b^x)
$$

## Store passing style

#### Exercice 6.

Le générateur de nombres aléatoires en  $C++$  est une instance du schéma LCG (linear congruent generator) :

$$
X_{n+1} = (aX_n + c) \mod m
$$

où  $m = 2^{31} - 1 = 2147483647$ ,  $a = 48271$  et  $c = 0$ . Le choix de la graine  $X_0$  (0 ≤  $X_0$  ≤  $m$ ) est laissé à l'utilisateur.

Implémenter la fonction create-lcg qui prend la graine en entrée et qui renvoie le générateur LCG d'ordre 0 pour cette graine. Le générateur d'ordre  $i$  est une fonction sans argument qui renvoie une paire dont le car est  $X_i$  et le cdr est le générateur d'ordre  $i + 1$ .

#### Exercice 7.

Informellement, un automate fini déterministe permet de détecter certaines structures dans des chaînes de caractères. Par exemple, l'automate suivant permet de déterminer s'il y a un nombre paire de 0 dans un nombre binaire :

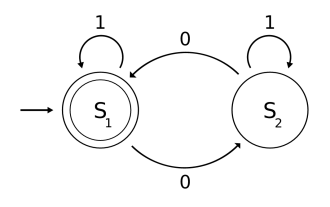

Implémenter un tel automate.

# Continuation passing style

Exercice 8.

Ecrire une fonction sqrt\* qui à tout entier strictement positif  $n$  associe le nombre

$$
\sqrt{n+\sqrt{n-1+\cdots+\sqrt{1}}}
$$

de manière classique (récursion directe) et en CPS.

### Exercice 9.

Ecrire une fonction sqrt\*-inv qui à tout entier strictement positif  $n$  associe le nombre

$$
\sqrt{1+\sqrt{2+\cdots+\sqrt{n}}}
$$

en CPS.